## **Hub62**

77 rue du pont d'Agronsart 62136 La Couture Email : bertrand@hub62.fr Tel : +33611125178

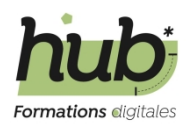

# **Formation Adobe Photoshop**

*Cette formation intensive vous permettra de maîtriser les compétences essentielles en retouche d'image, en manipulation avancée, et en gestion des médias visuels. Vous découvrirez les techniques d'automatisation pour gagner du temps, apprendrez à exporter des images pour divers médias, et explorerez en profondeur le concept de calques et la retouche de base. Une expérience immersive qui propulsera vos compétences dans Adobe Photoshop vers de nouveaux sommets.*

**Durée:** 21.00 heures (3.00 jours)

## **Profils des apprenants**

- Toute personne intéressée par la création et la manipulation d'images numériques
- Professionnels du marketing ou de la publicité

## **Prérequis**

- Connaissance de base de l'informatique et de l'utilisation d'un ordinateur.
- Familiarité avec le système d'exploitation Windows ou macOS
- Un ordinateur personnel avec Adobe Photoshop installé (version récente recommandée).

### **Accessibilité et délais d'accès**

Les formations en présentiel se dérouleront dans des salles adaptées au nombre de participants et accessibles aux personnes handicapées. Pour les formations en intra, le client veillera au bon respect des normes d'accessibilité de ses locaux. 4 semaines

### **Qualité et indicateurs de résultats**

## **Objectifs pédagogiques**

- Se familiariser avec l'interface et les outils de base de Photoshop.
- Maîtriser les techniques de base de la retouche d'image
- Comprendre le concept de calques et leur utilisation
- Approfondir les compétences de retouche et de manipulation d'images
- Savoir exporter des images pour différents médias
- Découvrir les techniques d'automatisation des tâches répétitives

## **Contenu de la formation**

- Introduction à Adobe Photoshop
	- Comprendre l'interface utilisateur de Photoshop
	- Utiliser les panneaux, les barres d'outils et les palettes
	- Personnaliser l'espace de travail
- Gestion des fichiers
	- Créer un nouveau document.
	- Ouvrir et importer des images.

**Hub62** | 77 rue du pont d'Agronsart La Couture 62136 | Numéro SIRET : *48078866000011* | Numéro de déclaration d'activité : *32620363862 (auprès du préfet de région de : Hauts-de-France) Cet enregistrement ne vaut pas l'agrément de l'État.*

## **Hub62**

77 rue du pont d'Agronsart 62136 La Couture Email : bertrand@hub62.fr Tel : +33611125178

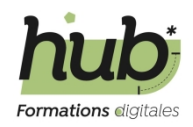

- Enregistrer et exporter des fichiers dans différents formats
- Retouche d'image
	- Recadrer et redimensionner des images
	- Ajuster la luminosité, le contraste et la saturation
	- Utiliser l'outil de correction des yeux rouges
- Travailler avec les calques
	- Créer, organiser et gérer des calques
	- Appliquer des styles de calque
	- Utiliser les masques de fusion
- Sélections et masques
	- Utiliser les outils de sélection (baguette magique, lasso, plume, etc.)
	- Créer et éditer des masques de calque
	- Travailler avec les masques vectoriels
- Approfondir les compétences de retouche et de manipulation d'images.
	- Utiliser l'outil Correcteur de tons directs
	- Appliquer des filtres artistiques et des effets spéciaux
	- Créer des effets de flou et de netteté
	- Utiliser l'IA "Firefly"
- Texte et typographie
	- Ajouter et éditer du texte.
	- Appliquer des styles de texte
	- Travailler avec des calques de texte
- Montage photo et composition
	- Utiliser l'outil de détourage
	- Créer des photomontages.
	- Combiner des éléments pour créer une composition.
- Exportation et préparation pour l'impression/web
	- Optimiser des images pour le web.
	- Préparer des fichiers pour l'impression.
	- Gérer les profils de couleur.
- Automatisation et scripts
	- Créer des actions automatiques.
	- Utiliser des scripts personnalisés.
	- Travailler avec des lots (batch processing).
- Gestion des couleurs et retouche avancée
	- Utiliser les modes de fusion de calque.
	- Appliquer des ajustements de couleur avancés.
	- Travailler avec des objets intelligents.

### **Organisation de la formation**

#### **Équipe pédagogique**

Bertrand Francois

#### **Moyens pédagogiques et techniques**

- Exposés théoriques
- Etude de cas concrets
- Mise à disposition en ligne de documents supports à la suite de la formation
- Quizz en salle

### **Dispositif de suivi de l'exécution de l'évaluation des résultats de la formation**

Feuilles de présence

## **Hub62**

77 rue du pont d'Agronsart 62136 La Couture Email : bertrand@hub62.fr Tel : +33611125178

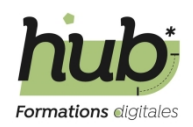

- Questions orales ou écrites (QCM)
- Mises en situation
- Formulaires d'évaluation de la formation

**Prix** : 900.00